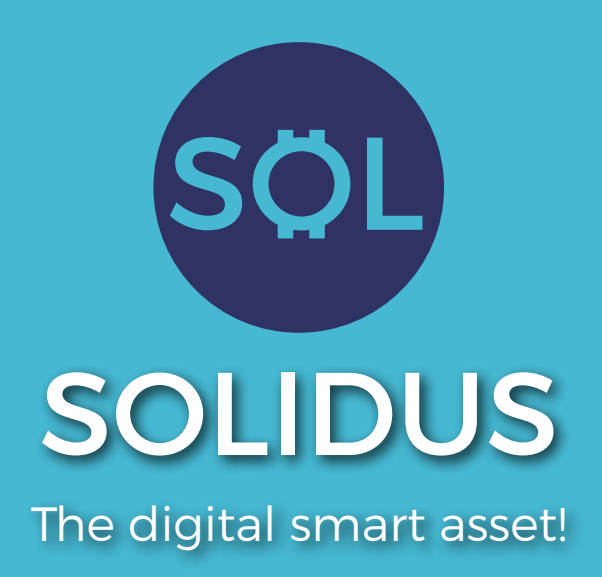

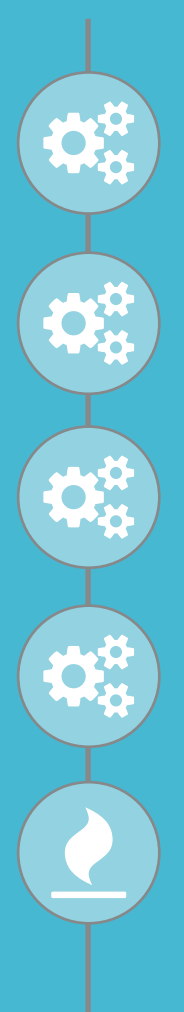

### Phase 1

Phase 1 is two weeks, you get 600 Solidus for just 1 ETH. 600 burnable Solidus will be created.

### Phase 2

Phase 2 is one week, you get 300 Solidus for just 1 ETH. 300 burnable Solidus will be created.

### Phase 3 Phase 3 is one week, you get 150 Solidus for just 1 ETH. 150 burnable Solidus will be created.

### Phase 4

Phase 4 is one week, you get 75 Solidus for just 1 ETH. 75 burnable Solidus will be created.

### Burning (Phase 5)

At the end of the Solidus generation phase only 50% of the generated Solidus will be circulating. The other half will be burned away slowly. Over the period of one year each month 1/12 of the total burnable Solidus will be burned. This leads to a decreasing total supply and the value of each Solidus will be rising.

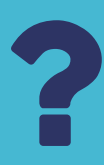

### What is this project about?

Solidus is an ERC20 next generation Ethereum Token. It was designed with trading as it's main application in mind. Just as Bitcoin but with a few extra features.

- We don't have a long and hard to understand whitepaper.
- We don't make promises for the far distant future.
- You will get a Token and over time it's total supply will decrease.
- The less token there are, the more valuable they become. ... ... It's that easy.

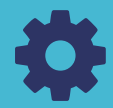

### How will the tokens be generated?

The generation is done in two steps. Depending on the currently active phase the corresponding amount of Solidus is created. In a second step an equal amount of burnable Solidus is created.The Solidus from step one are assigned to your wallet address. The burnable Solidus from step two will remain inside the smart contract until they get burned.

During the first phase there will be 600 Solidus generated for every ether contributed. Just as in bitcoin we are halving the generated amount as we enter a new phase.In the final phase there will be 75 Solidus per Ether generated. After that there won't be a next one and the generation ends. So at the end of the generation phase we know the total number of Solidus created.

After the generation has finished we slowly start burning the burnable Solidus to reduce supply and increase the price.

### How to get your Solidus?

Your Solidus will be instantly generated and assigned to your wallet address. The only thing you need to do is send ether to the smart contract. Please don't send from exchanges since there are a few technical difficulties regarding the assignment of tokens.

This may result in losing your Solidus and we don't want that. Sending Ether via MyEtherWallet.com or Metamask.io has proven to work great.

If you are using MyEtherWallet, please refer to this guide in order to add your Solidus to your wallet. Since there are some legal restrictions, please don't participate if you are a citizen of the USA or Hong Kong.

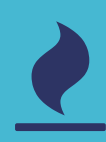

### How does the price balancing work?

Since only 50% of the created Solidus are assigned to the contributor, the remaining half is managed by the smart contract and never leaves it. The Solidus generated through your contribution will be assigned to you. The current amount can be seen in the table above.

The burnable Solidus are managed by the smart contract and are kept inside it. They are used to stabilize the Solidus price at exchanges. At the end of the token generation phase only 50% of the generated Solidus will be circulating. The other half will be burned away slowly.

Over the period of one year each month 1/12 of the total burnable Solidus will be burned. This leads to a decreasing total supply and the value of each Solidus will be rising.

### Short overview and time table.

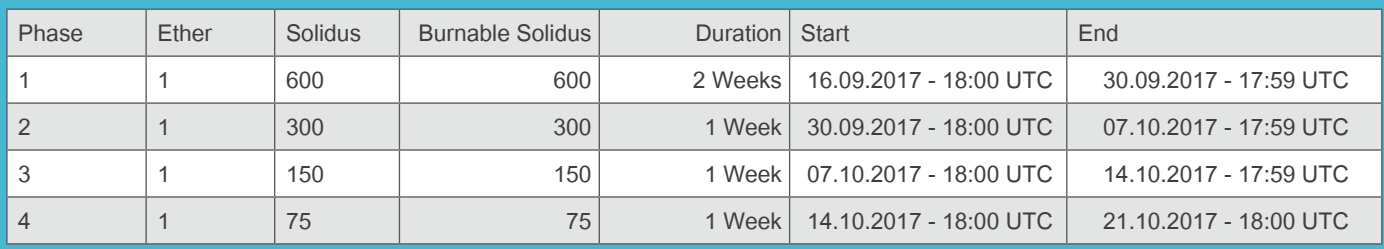

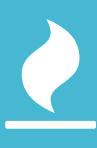

## Burning (Phase 5)

Over the period of one year each month 1/12 of the total burnable Solidus will be burned. This leads to a decreasing total supply and the value of each Solidus will be rising.

# Be part of Solidus.

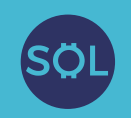

Visit the website: www.solidus-crypto.com

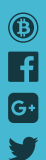